# **Setting up data** for analysis with secr

### **(1) Make the detector file**

Each line of trapfile contains the location of each detector (e.g. camera), plus any extra information about that detector.

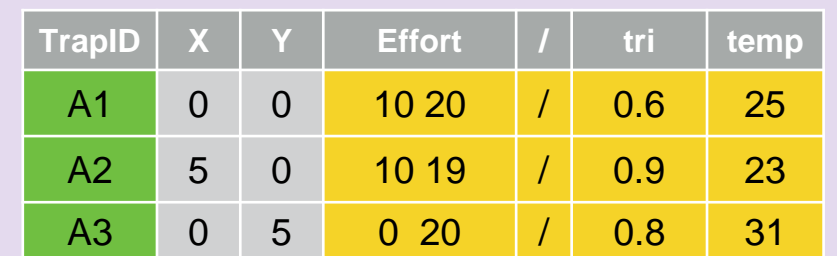

**1** T**rapID**, **X**, and **Y** must be specified in the order given. **X** and **Y** contain the detector locations.

**2 Effort** records length of time each detector recorded for (optional). One value per occasion, separated by white space

**3** Any other variables record covariates at the detectors (optional). These are stored to the right of the "/" column (also optional).

Detector covariates only used if detection function parameters vary across traps  $(q0, \text{lambda})$ , sigma). If using multiple sessions with detector changes between sessions, need one trapfile per session (see below). Save as a .txt file to read into R later (.csv and .xlsx options also available).

Header row should begin with a # if saving as .txt

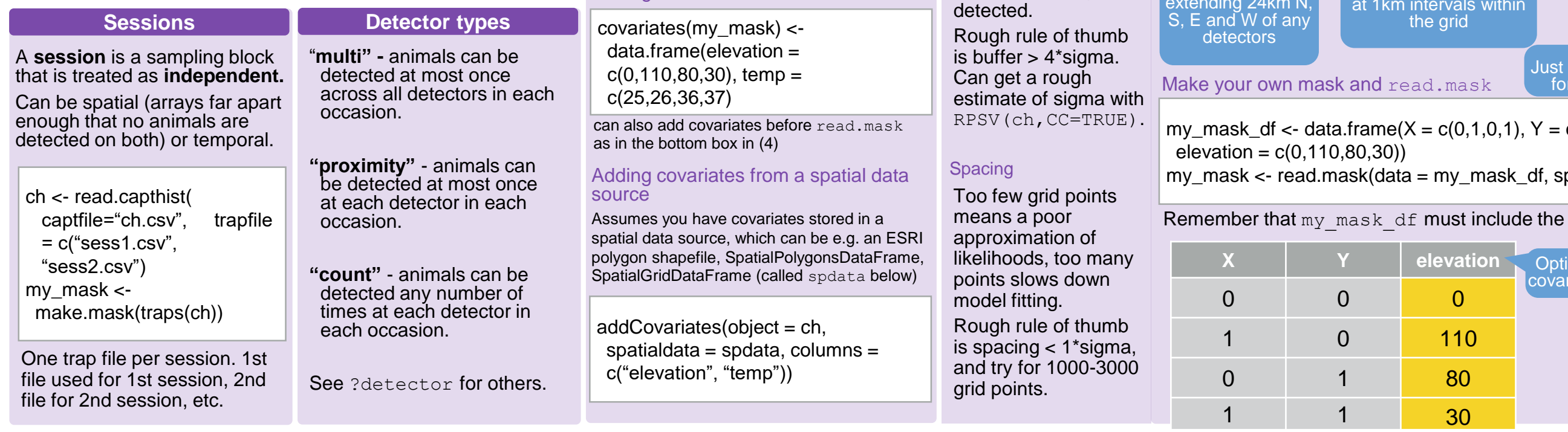

**Gather SECR data** SECR surveys use detectors at fixed  $\overline{\mathbf{O}}$   $\overline{\mathbf{O}}$  $\overline{0}$  $\overline{0}$ 

locations to record the presence of individually identifiable animals at those locations. Detectors can be cameratraps, hair snares and dung surveys, live-captures, or acoustic detectors.

### **(2) Make the capture history file**

Each line of captfile contains one detection, with ID variables recordings information about that detection.

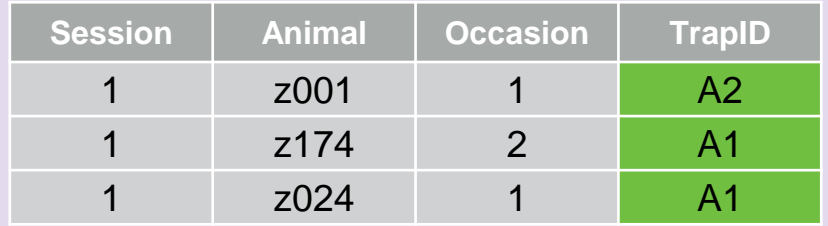

**1** Each detection is recorded as a **session** identifier, **animal** identifier, **occasion** identifier.

**2** Each detection includes a detector identifier, either as **trapID** (as above) or as X- and Y-coordinates (replace **trapID** with two columns **X**, and **Y)**

> Choose buffer width large enough that animals beyond the buffer have **negligible**

**Buffers** 

**chance** of being

Session and occasion columns required even if you only use one session or occasion.

Occasion must be an integer starting from 1.

Save as a .txt file with header row starting with # (.csv and .xlsx options also available)

### **(5) Add mask covariates**

Mask covariates are used to model density  $(D)$ , not detection parameters (g0, lambda0, sigma).

### Adding covariates from a dataframe

**Set up data** 

The R package secr provides methods for estimating animal abundance from SECR data under many different conditions. This sheet summarizes getting your data into the format secr wants.

**Analyse data**  Once the data has been set up, use it to build SECR models and extract results on animal abundance, detectability, and important covariates.

### **(3) Read it all in**

Load both your trapfile and captfile files with read.capthist.

ch  $\lt$ - read.capthist(captfile = "ch.txt", trapfile = "tf.txt",  $d$ etector = "count", fmt = "trapID", trapcovnames = c("tri", "temp), binary.usage = FALSE)

### Important options

**captfile, trapfile** - the files made in the previous steps.

**detector** - specifies the type of detector you have. Most camera trap surveys will use "multi", "proximity" or "count".

**fmt** - if trapID used as detector identifier in captfile then fmt  $=$  "trapID". If X and Y used then fmt  $=$  "XY".

**trapcovnames** - names of covariates in trapfile

**binary.usage** - indicates if continuous effort variable present.

### **(4) Make the habitat mask**

A mask is a **set of square grid cells** representing habitat **in** 

## **the vicinity of detectors** that is **potentially occupied**. A **mask object** is a 2-column dataframe, each row gives the

Constructing masks from detectors with make.mask **x- and y-coordinates** of the centre of one cell.

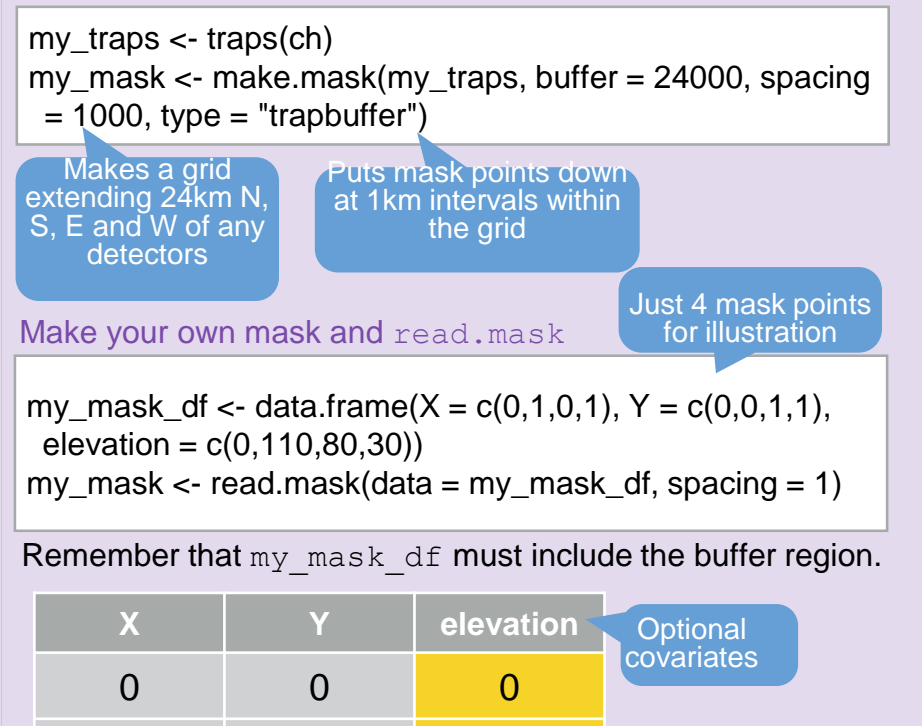

secr version 4.1.0. Package created by Murray Efford. Learn more about the material shown here with the secr vignettes: secr-overview, secr-datainput, secr-tutorial, secr-habitatmasks, available at https://www.otago.ac.nz/ [CC BY SA](https://creativecommons.org/licenses/by-sa/4.0/) Cheatsheet by [Ian Durbach](mailto:indurbach@gmail.com)

# **Analysing data**  With **Secrets**

### **(1) Read in SECR inputs**

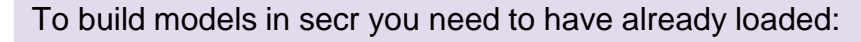

A "capthist" object, which contains the capture histories and the trap locations

**2** A "mask" object, a set of grid cells that defines the area that is potentially occupied and not so far from detector locations that observations are extremely unlikely.

ch  $\lt$ - read.capthist(captfile = "ch.txt", trapfile = "tf.txt",  $detection = "count", fmt = "trapID")$ my traps  $\lt$ - traps(ch) my mask  $\leq$ - make.mask(my traps, buffer = 24000, spacing  $= 1000$ , type  $=$  "trapbuffer")

#### See the guide on "Setting up data" for more details

### **Detection models**

A core SECR assumption is that detection probability (or frequency) **decreases with distance** to activity centre.

Shape is given by the **detection function** (detectfn in secr.fit), with a small number of parameters to be estimated.

### g0 detection models

These model the **probability** of detection. The most common option is "half-normal" (HN), with parameters  $g0$  and sigma, see ?detectfn for others.

```
m0a \le- secr.fit(ch, detectfn = "EX", mask = my_mther option
model = list(D \sim 1, g0 \sim 1, sigma \sim 1))
                                                  x^* function,
```
### lambda0 detection models

These model the **hazard** of detection. They are useful for quicker computation (especially for "count" detectors). The most common option is "hazard half-normal" (HHN), with parameters lambda0 and sigma, see ?detectfn for others.

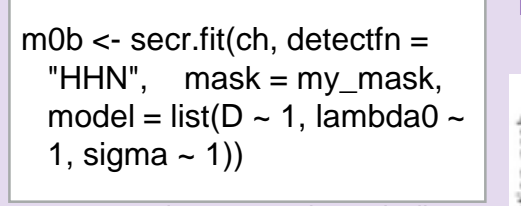

lambda0 and g0 are mathematically equivalent and the choice between them is not crucial. Half-normal (HN or HHN) are good default options.

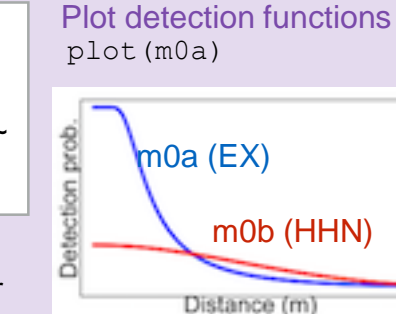

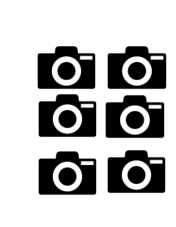

SECR surveys use detectors at fixed locations to record the presence of individually identifiable animals at those locations. Detectors can be cameratraps, hair snares and dung surveys, live-captures, or acoustic detectors.

SECR models jointly estimate two spatial models, one for

animal density and one for the detection process.

**(2) Fit a model**

Run SECR models with secr.fit, starting with the simplest possible model.

 $m0 \le$ - secr.fit(ch, detectfn = "HHN", mask = my mask,

model = list( $D \sim 1$ , lambda $0 \sim 1$ , sigma  $\sim 1$ ))

Detection function parameters, ambda0 control encounter rate, sigm controls range of animal movement

**Gather SECR data**

**Including covariates**

 $m1 \le$ - secr.fit(ch, detectfn = "HHN", mask = my mask, model = list( $D \sim$  elev, lambda $0 \sim$  water, sigma  $\sim$  1))

Covariates on density  $(D)$  must be attached to the mask

lambda0, sigma) must be attached to the trap object.

object, covariates on detection parameters  $(q0)$ ,

Any of D, lambda0, and sigma can depend on

covariates in the call to secr.fit.

coef(m1)

Beta parameters (coefficients)

Encounter hazard lambda0 depends on whether detector is close to water

'~ 1' means no covariate effects, and a single parameter is estimated for each of D, lambda0, and sigma

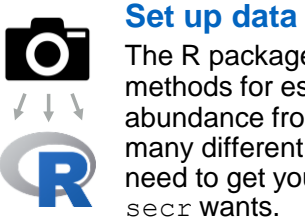

density, ~ 1 for

**Density depends on** elevation

Very flexible e.g. can do regression splines with

 $D \sim s$  (elev)

The R package secr provides methods for estimating animal abundance from SECR data under many different conditions. First, you need to get your data into the format secr wants.

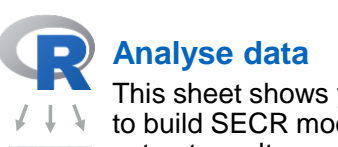

This sheet shows you how to build SECR models and extract results on animal abundance, detectability, and important covariates.

To view model output use  $print(m0)$ 

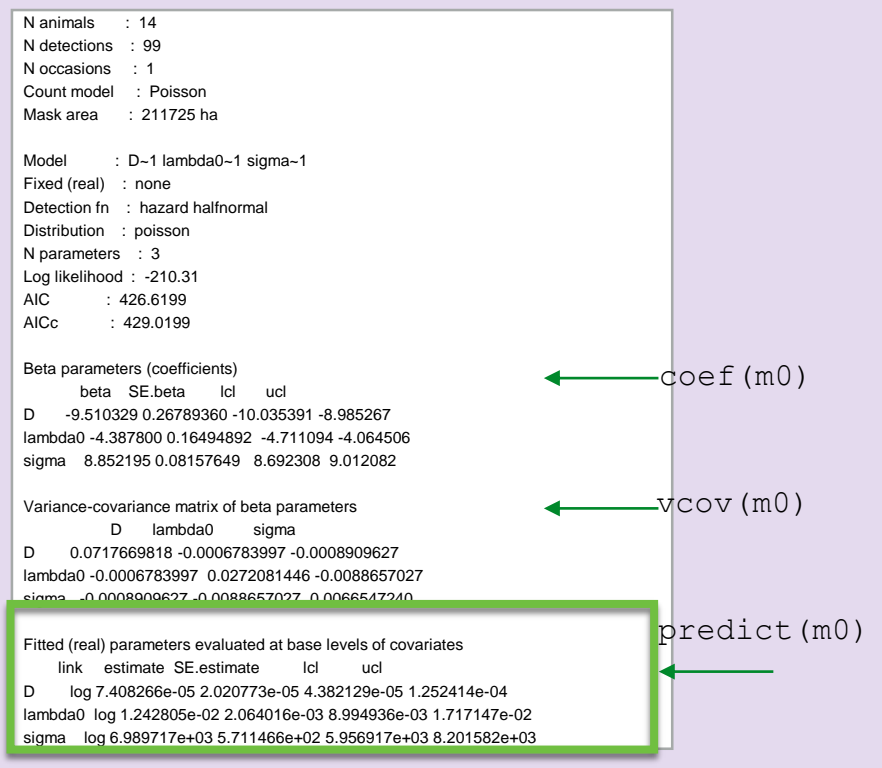

**(3) Inspect model output**

Main results are in this last table. Density is in animals per hectare.

### **Model selection**

Model selection is by AIC or AICc (small sample size)

AIC(m0,m0a,m0b,m1)

Goodness-of-fit tests are underdeveloped but see secr.test.

### **Multi-session models**

ch  $\lt$ - read.capthist(captfile="ch.csv", trapfile = c("sess1.csv", "sess2.csv") my mask  $\leq$ - make.mask(traps(ch))

Can run secr.fit as in (2). Parameters are shared between sessions by default but any of D, lambda0, and sigma can be session-specific.

 $m2 \lt$ - secr.fit(ch, detectfn = "HHN", mask = my\_mask, model  $=$  list(D  $\sim$  1, lambda0  $\sim$  1, **sigma**  $\sim$  **session**))

Covariate effects can vary by session.

 $m3$  <- secr.fit(ch, detectfn = "HHN", mask = my\_mask, model=list(**D ~ elev\*session**, lambda0 ~ 1, sigma  $\sim$  session))

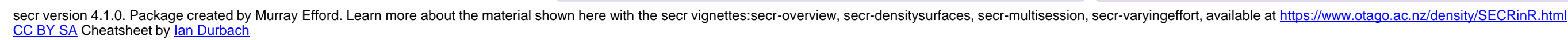

session,  $t$  and  $T$  (time effects), among others.

beta SE.beta lcl ucl D -9.5184241 0.27550956 -10.0584129 -8.9784353 D.elev 0.2443394 0.39160813 -0.5231985 1.0118772 lambda0 -4.4403272 0.17332682 -4.7800415 -4.1006128 lambda0.WaterYes 0.2277942 0.27803197 -0.3171385 0.7727268 sigma 8.8583684 0.08326936 8.6951634 9.0215733

secr has a number of automatically generated "canned predictors" that can be referred to directly in formulae without needing to be constructed. These include b (learned animal responses to detectors),  $k$  (site learned response) and